# Предефиниране на оператори (Rev: 1.1)

Любомир Чорбаджиев $<sup>1</sup>$ </sup> lchorbadjiev@elsys-bg.org

<sup>1</sup>Технологическо училище "Електронни системи" Технически университет, София

22 февруари 2007 г.

Л. Чорбаджиев (ELSYS) [Предефиниране на оператори \(](#page-48-0)Rev: 1. 22 февруари 2007 г. 1 / 49

 $\left\{ \begin{array}{ccc} \square & \rightarrow & \dashv \square \end{array} \right.$  ,  $\left\{ \begin{array}{ccc} \square & \longmapsto & \dashv \square \end{array} \right.$ 

<span id="page-0-0"></span> $\eta$ an

# Съдържание

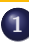

#### 1 [Операции с вектори](#page-2-0)

- [Дефиниции](#page-2-0)
- [Примерна реализация](#page-4-0)
- [Пълен листинг](#page-9-0)

## [Предефиниране на оператори](#page-13-0)

- [Бинарни и унарни оператори](#page-15-0)
- [Бинарни оператори](#page-16-0)
- [Бинарен оператор като член-функция](#page-17-0)
- [Бинарен оператор като функция](#page-21-0)
- [Унарни оператори](#page-24-0)
- [Унарен оператор като член-функция](#page-25-0)
- [Унарен оператор като функция](#page-29-0)
- [Общи правила](#page-32-0)
- [Предефиниране на оператора за изход](#page-33-0)

#### 3 [Пример: Векторна аритметика](#page-35-0)

4 [Пример: Масив с проверка на границите](#page-41-0)

 $\Omega$ 

- Основните операции, които могат да се извършват с вектори са събиране, изваждане и умножение по число.
- Нека разгледаме вектори, дефинирани в равнината. Всеки вектор може да се представи като двойка числа  $\vec{a} = (a_{x}, a_{y})$ , където  $a_{x}$  и  $a<sub>y</sub>$  са съответно x и y-координатата на вектора  $\vec{a}$ .

<span id="page-2-0"></span> $\eta$ an

Нека са дадени два вектора  $\vec{a} = (a_{\mathsf{x}}, a_{\mathsf{y}})$  и  $\vec{b} = (b_{\mathsf{x}}, b_{\mathsf{y}})$ . Операцията събиране на вектори дава нов вектор  $\vec{c} = (c_x, c_y)$ , такъв че:

$$
c_x = a_x + b_x, c_y = a_y + b_y
$$

Нека са дадени два вектора  $\vec{a} = (a_{\mathsf{x}}, a_{\mathsf{y}})$  и  $\vec{b} = (b_{\mathsf{x}}, b_{\mathsf{y}}).$  Операцията изваждане на вектори дава нов вектор  $\vec{c} = (c_x, c_y)$ , такъв че:

$$
c_x = a_x - b_x, c_y = a_y - b_y
$$

• Нека се дадени вектор  $\vec{a} = (a_{x}, a_{y})$  и число  $\alpha$ . Операцията умножение на вектор по число дава нов вектор  $\vec{b} = (b_{x}, b_{y})$ , такъв че:

$$
b_x = \alpha a_x, b_y = \alpha a_y
$$

Л. Чорбаджиев (ELSYS) [Предефиниране на оператори \(](#page-0-0)Rev: 1. 22 февруари 2007 г.  $4/49$ 

• Нека дефинираме клас Point, който представя вектор в равнината.

```
4 class Point {
5 double x_, y_;
6 public :
7 Point (double x=0, double y=0)
8 : X_{-}(x), Y_{-}(y)9 {}
10 double get_x() const { return x_ ; }
11 double get_y() const { return y_ ; }
12
13 Point & add (const Point & p);
14 Point & sub (const Point & p);
15 Point & mul (double a);
16 };
```
Методът Point& add(const Point& p) реализира операцията събиране на вектори.

```
18 Point & Point :: add (const Point & p) {
19 X_+ += p \cdot X_+;
20 y_+ + = p. y_+;
21 return * this;
22 \frac{1}{2}
```
• Нека са дадени два вектора  $\vec{p}_1$  и  $\vec{p}_2$ . Операцията  $\vec{p}_1 = \vec{p}_1 + \vec{p}_2$ може да се изпълни по следния начин:

```
Point p1, p2;
//....
p1.add(p2);
```
Л. Чорбаджиев (ELSYS) Предефиниране на оператори  $(Rev: 1, 22)$  февруари 2007 г.  $6/49$ 

Методът Point& sub(const Point& p) реализира операцията изваждане на вектори.

```
23 Point & Point :: sub (const Point & p) {
24 X_--=p.X_;
25 y_--=p. y_+;26 return * this;
27 }
```
• Нека са дадени два вектора  $\vec{p}_1$  и  $\vec{p}_2$ . Операцията  $\vec{p}_1 = \vec{p}_1 - \vec{p}_2$ може да се изпълни по следния начин:

```
Point p1, p2;
//....
p1 . sub ( p2 );
```
Л. Чорбаджиев (ELSYS) Предефиниране на оператори  $(Rev: 1, 22)$  февруари 2007 г.  $7/49$ 

K ロ > K @ > K ミ > K ミ > → ミ → K O Q O

Методът Point& mul(double alpha) реализира операцията умножение на вектор по число.

```
28 Point & Point :: mul (double alpha) {
29 \times x * = \text{alpha};
30 \, y \ast = alpha;
31 return * this;
32 \}
```
 $\bullet$  Нека е даден вектор  $\vec{p}$  и числото  $\alpha$ . Операцията  $\vec{p} = \alpha \vec{p}$  може да се изпълни по следния начин:

```
Point p;
double alpha;
//....
p.mul(alpha);
```
Л. Чорбаджиев (ELSYS) Предефиниране на оператори  $(Rev: 1, 22)$  февруари 2007 г.  $8/49$ 

- И трите разгледани метода връщат препратка към Point, като тази препратка препраща към обекта, върху който се изпълнява операцията (\*this).
- Това позволява тези операции да се прилагат последователно (каскадно) върху даден обект:

```
1 Point p1, p2, p3;
2 //...
3 p1 . add ( p2 ). sub ( p3 ). mul (10.0);
```
Ред [3](#page-8-0) е еквивалентен на следния код:

```
1 p1. add (p2);
2 p1 \cdot sub(p3);
3 p1. mul (10.0);
```
Л. Чорбаджиев (ELSYS) Предефиниране на оператори  $(Rev: 1, 22)$  февруари 2007 г.  $9/49$ 

```
_1\#include \leiostream>
2 using namespace std;
3
4 class Point {
    double x_, y_;
6 public :
7 Point (double x=0, double y=0)
8 : X_{-}(x), Y_{-}(y)9 {}
10 double get_x() const { return x_ ; }
11 double get_y() const { return y_ ; }
```
Л. Чорбаджиев (ELSYS) Предефиниране на оператори  $(Rev: 1, 22$  февруари 2007 г.  $10/49$ 

( □ ) - ( / □ ) -

<span id="page-9-0"></span>A E RA E RIPA E PORCA

```
13 Point & add (const Point & p);
14 Point & sub (const Point & p);
15 Point & mul (double a);
16 };
17
18 Point & Point :: add (const Point & p) {
19 \times 19 + 2p \cdot X;
20 y_+ + = p. y_+;
21 return * this:
22 }
23 Point& Point::sub(const Point& p) {
24 X_--=p.X_;
25 y_--=p \cdot y_+;
26 return * this;
27 }
```
K ロ > K 레 > K 코 > K 코 > H 코 → K 이익(\*

```
28 Point & Point:: mul (double alpha) {
29 x * = alpha;
30 \, \text{y} \ast = alpha;
31 return * this;
32 }
33
_{34} int main (void) {
35 Point p1 (1.0 ,1.0);
36 Point p2 (2.0 ,2.0);
37 Point p3 (3.0 ,3.0);
```
K ロ > K @ > K ミ > K ミ > → ミ → K O Q O

```
39 p3.add(p2) . sub(p1) . mul(10.0);40
41 \cot t << \ln p3 = ("
42 \langle \langle p3. \text{get}_x ( ) \langle \langle \cdot |, "
43 << p3 . get_y () < < " ) " << endl ;
44 return 0;
45 }
```

```
lubo@kid:~/school/notes> ./a.out
p3=(40, 40)
```
Л. Чорбаджиев (ELSYS) [Предефиниране на оператори \(](#page-0-0)Rev: 1. 22 февруари 2007 г. 13 / 49

(ロ) (@) (글) (글) (글) 2 (⊙)

# Предефиниране на оператори

Представената реализация на векторна аритметика е удобна, но щеше да бъде много по удобна, ако можехме да използваме естествените математически оператори  $+, -, *, + =, - =, * =$ . Например:

```
1 Point p1, p2, p3;
2 / /...
3 p1 = p2 + p3;
4 p1 *=10.0;
5 \text{ p3} - 7 \text{ p3};
```
Една от важните концепции при създаването на езика C++ е, че класовете трябва да бъдат равноправни на вградените (примитивни) типове.

Л. Чорбаджиев (ELSYS) Предефиниране на оператори  $(Rev: 1, 22)$  февруари 2007 г.  $14/49$ 

<span id="page-13-0"></span>

# Предефиниране на оператори

- В езика C++ е предвидена възможност операторите да бъдат дефинирани за потребителските типове.
- Има само няколко оператора, които не могат да се предефинират от потребителя:
	- :: оператор за избор на област на видимост;
	- . оператор за избор на член;
	- .\* оператор за избор на член чрез указател към член;
	- $\bullet$  sizeof оператор за размер на обект;
	- typeid оператор за идентификация на типа;
	- ?: оператора за условен избор;
- Всички останали оператори могат да се предефинират.

LED KARD KED KED E VOQO

#### Бинарни и унарни оператори

- Бинарен оператор се нарича оператор, който действа върху два аргумента. Унарен е оператор, който действа върху един аргумент.
- Примери за бинарни оператори са операторите +  $(a+b)$ ,  $*$   $(a*b)$ , - $(a-b)$ , /  $(a/b)$  и т.н.
- Примери за унарни оператори са операторите  $(-a)$ , !  $(!a)$ ,  $\tilde{ }$  $({\tilde{a}}), +({\tilde{a}}^{++})$  и т.н.
- Видът на оператора определя начините, по които той може да бъде предефиниран.

<span id="page-15-0"></span>

- Бинарните оператори могат да се дефинират по два начина:
	- Като нестатична член-функция на класа, която приема един аргумент – например:

```
Point Point:: operator+(const Point x p)
```
Като функция, която не е член на класа и приема два аргумента – например:

Point operator+(const Point & p1, const Point & p2)

<span id="page-16-0"></span>A DIA KERA KERA ELIARA KIDIA KIDIA KIDIA KIDIA KUANGAN KERAJAAN SERANG ANG AKADEMIKAN KERANG ANG AKADEMIKAN ANG

Нека разгледаме първия вариант за предефиниране на бинарен оператор. За пример ще използваме класа Point и бинарния оператор за събиране:

```
_1\#include \leiostream>
2 using namespace std;
3
4 class Point {
  double x_, y_;
6 public :
7 Point (double x=0, double y=0)
8 : X_{-}(x), Y_{-}(y)9 {}
```
<span id="page-17-0"></span>

```
_{10} double get_x() const { return x_ ; }
11 double get_y() const { return y_ ; }
12 Point operator+(const Point & p) const;
13 };
14 Point Point:: operator + (const Point & p) const {
15 Point result (\text{get}_x() + p \cdot \text{get}_x()),16 get_y() + p.get_y();
17 return result;
18 }
```

```
19 int main (void) {
20 Point p1 (1.0 ,1.0) , p2 (2.0 ,2.0) , p3 ;
21
p3 = p1 + p2;23 \frac{\text{cout} < 4 \text{p3} = (11)}{2}24 \langle p3. \text{get}_x() \langle \langle \cdot \rangle, "
25 \langle p3. get_y() \langle \langle \cdot \rangle" \langle \cdot \rangle and 1;
26 return 0;
27 }
```
Изразът в ред [22](#page-19-0) е еквивалентен на следното:

```
p3 = p1. operator + (p2);
```
Л. Чорбаджиев (ELSYS) [Предефиниране на оператори \(](#page-0-0)Rev: 1. 22 февруари 2007 г. 20 / 49

K ロ > K @ > K ミ > K ミ > → ミ → K O Q O

Резултатът от изпълнението на тази програма е:

```
lubo@kid:~/school/notes> ./a.out
p3=(3, 3)
```
K ロ > K d > K ミ > K ミ > → ミ → K O Q O

Нека разгледаме втория вариант за предефиниране на бинарен оператор. Като пример отново използваме класа Point:

```
_1\#include \leiostream>
2 using namespace std;
3 class Point {
4 double x_, y_;
5 public :
6 Point (double x=0, double y=0)
7 : x_-(x), y_-(y)8 {}
\frac{1}{9} double get_x() const { return x_ ; }
10 double get_y() const { return y_-\;; }
11 };
```
<span id="page-21-0"></span>(ロ) (@) (글) (글) (글) 2 (⊙)

```
12 Point operator+(const Point& p1, const Point& p2) {
13 Point result \left( p1. get_x() + p2.get_x() \right),
p1. get_y() + p2.get_y();
15 return result;
16 }
17 int main (void) \{18 Point p1(1.0, 1.0), p2(2.0, 2.0), p3;
19 \frac{p3 - p1 + p2};
20
21 \cot \leftarrow \sqrt{93} = ("
22 \langle p3. \text{get}_x() \langle \langle \cdot \rangle, "
23 \langle \langle p3. get_y() \rangle \langle \langle \cdot | p \rangle \rangle " \langle \langle end1;24 return 0;
25 }
```
K ロ > K @ > K ミ > K ミ > → ミ → K O Q O

Изразът в ред [19](#page-22-0) е еквивалентен на следното:

```
p3 =operator + (p1, p2);
```
Резултатът от изпълнението на тази програма е:

```
lubo@kid:~/school/notes> ./a.out
p3=(3, 3)
```
- Унарните оператори могат да се дефинират по два начина:
	- Като нестатична член-функция на класа, която не приема аргументи – например:

```
Point Point:: operator - (void)
```
Като функция, която не е член на класа и приема един аргумент – например:

```
Point operator - (const Point (x, p))
```
<span id="page-24-0"></span>A E RA E RIPORTA

Нека разгледаме първия вариант за предефиниране на унарен оператор. За пример ще използваме класа Point и унарния оператор -:

```
_1\#include \leiostream>
2 using namespace std;
3
4 class Point {
  double x_, y_;
6 public :
7 Point (double x=0, double y=0)
8 : X_{-}(x), Y_{-}(y)9 {}
```

```
10 double get_x() const { return x_ ; }
11 double get_y() const { return y_ ; }
12 Point operator - (void) const;
13 };
14 Point Point:: operator - () const {
15 Point result (-get_x(), -get_y();
16 return result;
17 }
```

```
18 int main (void) \{19 Point p1 (1.0 ,1.0) , p2 ;
20
p2 = -p1;
22 cout << " p2 = ("
23 \langle p2. get_x() \langle 0 \rangle24 \langle p2. get_y() \langle \langle \cdot \rangle" \langle \cdot \rangle and \langle \cdot \rangle25 return 0;
26 }
```
K ロ > K d > K ミ > K ミ > → ミ → K O Q O

Изразът в ред [21](#page-27-0) е еквивалентен на следното:

```
p2 = p1. operator -();
```
Резултатът от изпълнението на тази програма е:

```
lubo@kid:~/school/notes> ./a.out
p2=(-1, -1)
```
Нека разгледаме втория вариант за предефиниране на унарен оператор. Като пример отново ще използваме класа Point и унарния оператор -:

```
_1\#include \leiostream>
2 using namespace std;
3 class Point {
4 double x_, y_;
5 public :
6 Point (double x=0, double y=0)
7: x_-(x), y_-(y)8 {}
9 double get_x() const { return x_ ; }
_{10} double get_y() const { return y_-\;; }
11 };
```
<span id="page-29-0"></span>(ロ) (@) (글) (글) (글) 2 (⊙)

```
12 Point operator - (const Point & p) {
13 Point result (-p \cdot get_x(), -p \cdot get_y();
14 return result;
15 \frac{1}{2}_{16} int main (void) {
17 Point p1 (1.0 ,1.0) , p2 ;
18
19 \frac{p2}{p- p1};
20 cout << " p2 = ("
21 \langle \langle p2. get \ x() \langle \langle \cdot \rangle | \dots22 \langle p2 \rangle \langle p2 \rangle \langle p4 \rangle \langle p7 \rangle \langle p8 \rangle \langle p7 \rangle \langle p8 \rangle \langle p9 \rangle \langle p9 \rangle \langle p9 \rangle \langle p9 \rangle23 return 0;
24 }
```
(ロ) (@) (글) (글) (글) 2 (⊙)

Изразът в ред [19](#page-30-0) е еквивалентен на следното:

```
p2 =operator -(p1);
```
Резултатът от изпълнението на тази програма е:

```
lubo@kid:~/school/notes> ./a.out
p2=(-1, -1)
```
# Предефиниране на оператори

- Всеки оператор може да се дефинира само за синтаксиса, който е определен за него в спецификацията на езика. Например:
	- Не може да се дефинира унарен оператор за делене /, тъй като в спецификацията на езика този оператор е дефиниран като бинарен.
	- Не може да се дефинира бинарен оператор за логическо отрицание !, тъй като в спецификацията на езика този оператор е дефиниран като унарен.
	- Операторът -, обаче, може да бъде предефиниран като унарен и като бинарен оператор, тъй като в спецификацията на езика са дефинирани и двата варианта на оператора.

<span id="page-32-0"></span> $\Omega$ 

### Предефиниране на оператора за изход <<

- Операторът за изход << е бинарен оператор. Първият аргумент на оператора за изход задължително трябва да бъде от типа ostream.
- Типичният начин за предефиниране на оператора за изход е той да бъде дефиниран като функция извън рамките на класа по следният начин:

```
ostream & operator << (ostream & out,
                      const Point & p);
```
<span id="page-33-0"></span> $QQ$ 

#### Предефиниране на оператора за изход <<

```
1 ostream & operator << (ostream & out,
2 const Point & p ) {
3 out << "point (" << p.get_x () << ",
4 \langle \langle p, get_y() \rangle \langle \langle \eta, \eta \rangle |;
5 return out;
6 }
```
(ロ) (@) (코) (코) (코) 이익어

```
_1\#include \leiostream>
2 using namespace std;
3 class Point {
  double x_, y_;
5 public :
6 Point (double x=0, double y=0)
7 : x_-(x), y_-(y)8 {}
9 double get_x() const { return x_ ; }
10 double get_y() const { return y_ ; }
11 Point & operator += (const Point & p);
12 Point & operator -= (const Point & p);
13 Point & operator *= (double alpha);
14 };
```
Л. Чорбаджиев (ELSYS) Предефиниране на оператори  $(Rev: 1, 22$  февруари 2007 г.  $36 / 49$ 

<span id="page-35-0"></span>K ロ > K @ > K ミ > K ミ > → ミ → K O Q O

```
15 Point & Point:: operator += (const Point & p) {
16 \, x_+ = p \cdot get_x();
17 \, y += p. get_y ();
18 return * this;
19 }
20 Point & Point :: operator -=( const Point & p) {
21 \, x_--p.\text{get}_X();22 \, y = -p \cdot get = y();23 return * this:
24 \}25 Point& Point:: operator *= (double alpha) {
26 x * = alpha;
27 \frac{y_* = \text{alpha}}{1}28 return * this;
29 }
```
Л. Чорбаджиев (ELSYS) [Предефиниране на оператори \(](#page-0-0)Rev: 1. $\cdot$  22 февруари 2007 г. 37 / 49

K ロ > K 레 > K 코 > K 코 > H 코 → K 이익(\*

```
30 Point operator+(const Point & p1, const Point & p2) {
31 Point result=p1;
32 result += p2;
33 return result;
34 }
35 Point operator - (const Point & p1, const Point & p2) {
36 Point result=p1;
37 result -=p2;
38 return result;
39 }
```
Л. Чорбаджиев (ELSYS) Предефиниране на оператори  $(Rev: 1, 22)$  февруари 2007 г.  $38 / 49$ 

```
40 Point operator*(const Point & p, double alpha) {
41 Point result=p;
42 result *= alpha ;
43 return result;
44 }
45 Point operator*(double alpha, const Point & p) {
46 return p*alpha;
47 }
48 ostream & operator << (ostream & out, const Point & p) {
49 out << "point (" << p.get_x() << ",."
50 << p.get_v() << ")";
51 return out;
52 }
```
K ロ > K 레 > K 코 > K 코 > H 코 → K 이익(\*

```
_{53} int main (void) {
54 Point p1 (1.0 ,1.0) , p2 (2.0 ,2.0) , p3 ;
55 \frac{p3 = p1 + p2;}{p3 = p1 + p2;}56 cout << "p3=" << p3 << endl;
57 p3+=p1+p2;58 cout << "p3 =" << p3 << endl;
59 p3 = 10.0 * p1;60 cout << "p3=" << p3 << endl;
61 \quad p3 = p2 * 10.0;62 cout << "p3 =" << p3 << endl;
63 return 0;
64 }
```
A DIA KATA KE A LE LA MARA KIDA KIDA A

#### Пример: векторна аритметика

```
lubo@kid:~/school/notes> ./a.out
p3=point(3, 3)
p3=point(6, 6)p3=point(10, 10)
p3=point(20, 20)
```
 $\left\{ \begin{array}{ccc} \Box & \bot & \Box & \bot \end{array} \right.$  and  $\left\{ \begin{array}{ccc} \Box & \bot & \bot \end{array} \right.$  and  $\left\{ \begin{array}{ccc} \Box & \bot & \bot \end{array} \right.$ 

 $\Omega$ 

```
_1\#include \leiostream>
2\frac{1}{2}include \leqexception \geq3
4 using namespace std;
5 class Array {
6 int* data_;
7 unsigned int size_;
8 public :
9 Array (unsigned int size=10)
10 : size_(size), data_(new int [size])
11 \quad \{ \}_{12} \sim Array (void) {
13 delete data_;
14 }
```
( □ ) - ( / □ ) -

<span id="page-41-0"></span>A E RA E RIPA E PORCA

```
15 int & element (unsigned int index) {
_{16} if (index >= size_) {
17 cerr << "index<sub>poutpofp</sub>bounds..." << endl;
18 throw exception ();
19 }
20 return data [index];
21 \frac{1}{2}22 unsigned size () const {
23 return size_;
24 }
25 };
```
K ロ > K @ > K ミ > K ミ > → ミ → K O Q O

```
_{26} int main (void) {
27 Array v(3);
28
29 for (int i=0; i<3; +i) {
30 v.element (i) = i;
31 \quad \}32 for (int i=0; i<3; i++) {
33 cout << "v[i] = " << v.element(i) << end;34 }
35
36 return 0;
37 }
```
Л. Чорбаджиев (ELSYS) Предефиниране на оператори  $(Rev: 1, 22$  февруари 2007 г.  $44 / 49$ 

#### Пример: масив с проверка на границите

lubo@kid:~/school/notes> ./a.out  $v[i]=0$  $v[i]=1$  $v[i]=2$ 

Л. Чорбаджиев (ELSYS) [Предефиниране на оператори \(](#page-0-0)Rev: 1. 22 февруари 2007 г. 45 / 49

K ロ > K d > K ミ > K ミ > → ミ → K O Q O

```
_1\#include \leiostream>
2 #include <exception>
3 using namespace std;
4
5 class Array {
6 unsigned int size<sub>=</sub>;
7 int* data_;
8 public :
9 Array (unsigned int size=10)
10 : size_(size), data_(new int [size])
11 \quad \{ \}_{12} \sim Array (void) {
13 delete [] data_;
14 }
```
KELA KARA KELA ELA KARA KELA

```
15 int& operator [] (unsigned int index) {
_{16} if (index >= size_) {
17 cerr << "index<sub>poutpofp</sub>bounds..." << endl;
18 throw exception ();
19 }
20 return data [index];
21 \frac{1}{2}22 unsigned size () const {
23 return size_;
24 }
25 };
```

```
_{26} int main (void) {
27 Array v(3);
28 for (int i=0; i<3; ++i) {
29 \text{ V} \left[ \text{i} \right] = \text{i}30 }
31 for (int i=0; i<3; i++) {
32 cout << "v[i] = " << v[i] << endl;
33 \frac{1}{2}34 try {
35 \text{ } v [3] = 5;36 } catch (const exception & e) {
37 cout << "exception<sub>11</sub>catched..." << endl;
38 }
39 return 0;
40 \frac{\pi}{4}
```
Л. Чорбаджиев (ELSYS) [Предефиниране на оператори \(](#page-0-0)Rev: 1. 22 февруари 2007 г. 48 / 49

#### Пример: масив с проверка на границите

lubo@kid:~/school/notes> ./a.out  $v[i]=0$  $v[i]=1$  $v[i]=2$ 

Л. Чорбаджиев (ELSYS) [Предефиниране на оператори \(](#page-0-0)Rev: 1. 22 февруари 2007 г. 49 / 49

 $\mathbf{A} \equiv \mathbf{A} + \mathbf{A} + \math$ 

<span id="page-48-0"></span> $\Omega$